# **ΥΠΟΥΡΓΕΙΟ ΠΑΙΔΕΙΑΣ ΕΡΕΥΝΑΣ ΚΑΙ ΘΡΗΣΚΕΥΜΑΤΩΝ ΙΝΣΤΙΤΟΥΤΟ ΕΚΠΑΙΔΕΥΤΙΚΗΣ ΠΟΛΙΤΙΚΗΣ**

**Κωνσταντοπούλου Μ., Ξεφτεράκης Ν., Παπαδέας Μ., Χρυσοστόμου Γ.**

# **ΔΙΚΤΥΑ ΥΠΟΛΟΓΙΣΤΩΝ**

# **Γ΄ Τάξη ΤΟΜΕΑΣ ΠΛΗΡΟΦΟΡΙΚΗΣ ΕΠΑ.Λ.**

# **ΟΔΗΓΙΕΣ ΓΙΑ ΤΟΝ ΕΚΠΑΙΔΕΥΤΙΚΟ**

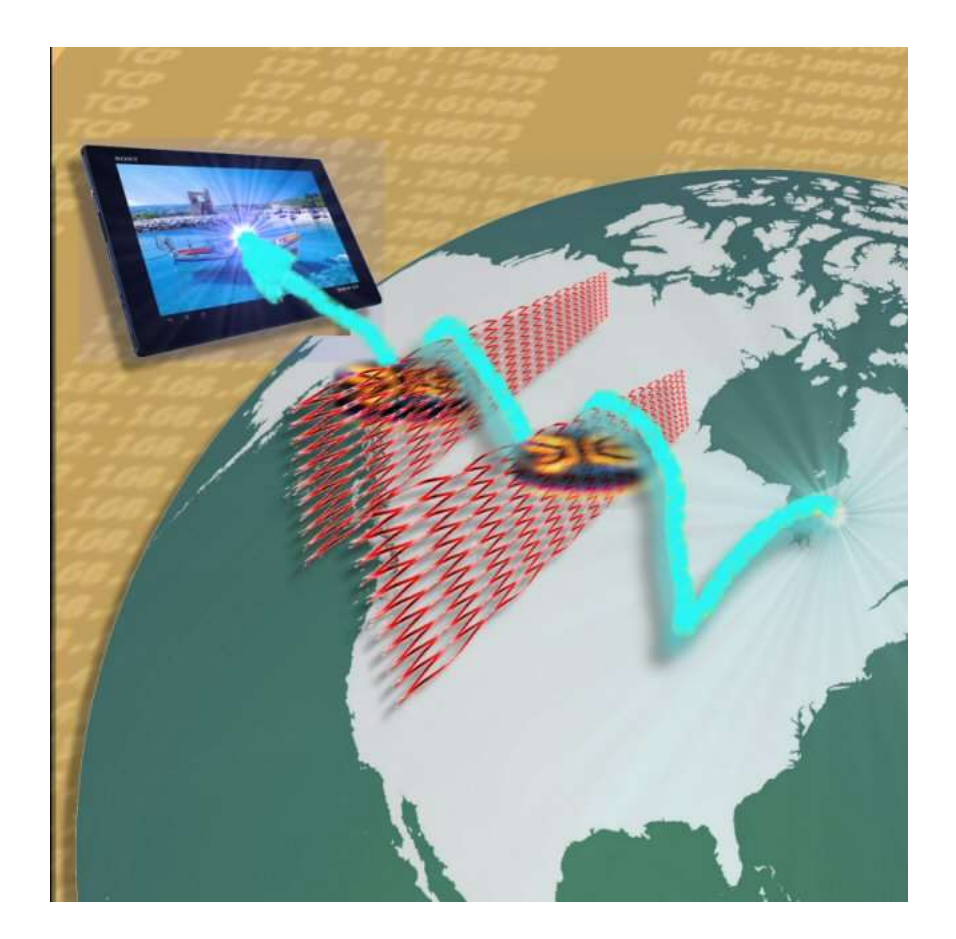

»

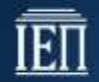

ΙΝΣΤΙΤΟΥΤΟ ΕΚΠΑΙΔΕΥΤΙΚΗΣ ΠΟΛΙΤΙΚΗΣ Πρόεδρος: **Γκλαβάς Σωτήριος**

ΓΡΑΦΕΙΟ ΕΡΕΥΝΑΣ, ΣΧΕΔΙΑΣΜΟΥ ΚΑΙ ΕΦΑΡΜΟΓΩΝ Β΄ Προϊστάμενος: **Μάραντος Παύλος** Επιστημονικά Υπεύθυνος: **Δρ. Τσαπέλας Θεοδόσιος,** Σύμβουλος Β΄ Πληροφορικής ΙΕΠ

ΣΥΓΓΡΑΦΙΚΗ ΟΜΑΔΑ:

**Κωνσταντοπούλου Μαρία-Δήμητρα**, Εκπαιδευτικός Πληροφορικής **Ξεφτεράκης Νικόλαος**, Εκπαιδευτικός Πληροφορικής **Παπαδέας Μιχαήλ**, Εκπαιδευτικός Πληροφορικής **Χρυσοστόμου Γεώργιος**, Εκπαιδευτικός Πληροφορικής

ΕΠΙΜΕΛΕΙΑ - ΣΥΝΤΟΝΙΣΜΟΣ ΟΜΑΔΑΣ: **Κωτσάκης Σταύρος**, Σχολικός Σύμβουλος Πληροφορικής

ΦΙΛΟΛΟΓΙΚΗ ΕΠΙΜΕΛΕΙΑ:

**Μπουμπάρης Νικόλαος**, Εκπαιδευτικός Φιλόλογος **Χρηστάκου Ζηνοβία**, Εκπαιδευτικός Φιλόλογος

# Περιεχόμενα

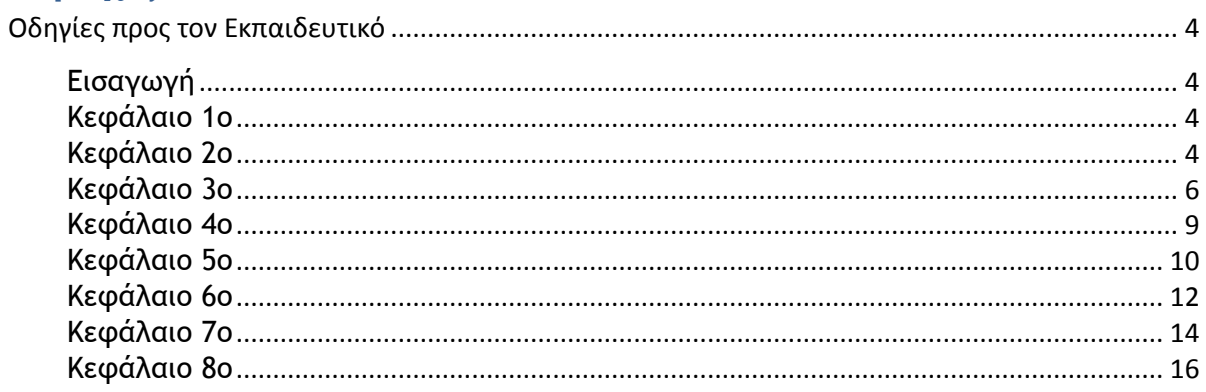

# **Οδηγίες προς τον Εκπαιδευτικό**

# **Εισαγωγή**

<span id="page-3-1"></span><span id="page-3-0"></span>Το βιβλίο είναι σπονδυλωτά δομημένο κατ' αρχάς με βάση το μοντέλο του TCP/IP, το οποίο έχοντας λιγότερα στρώματα μπορεί να βοηθήσει στην ομαδοποίηση των αντίστοιχων στρωμάτων του μοντέλου OSI ώστε με κοινή προσπάθεια να μπορέσει κάποιος να κατανοήσει και τα δυο μοντέλα καθώς και τη μεταξύ τους σχέση.

## **Κεφάλαιο 1ο**

<span id="page-3-2"></span>Στο 1º κεφάλαιο γίνεται μια γενική εισαγωγή στην έννοια του δικτύου και στη διαστρωματωμένη αρχιτεκτονική του, κλείνοντας με την έννοια της ενθυλάκωσης. Ο ορισμός του δικτύου περιλαμβάνει τα δυο βασικά δομικά του στοιχεία, τους κόμβους και τις γραμμές. Όλες οι μορφές δικτύων προκύπτουν από τις διαφορετικές υλοποιήσεις αυτών των δυο στοιχείων. Κρίνεται ουσιαστικό ο μαθητής να γνωρίζει πάντα τη σκοπιμότητα και το λόγο για τον οποίο υλοποιήθηκε κάτι με το συγκεκριμένο τρόπο. Έτσι η διαστρωματωμένη αρχιτεκτονική πρέπει να επισημανθεί ότι υιοθετήθηκε για να διασπαστεί ένα πρόβλημα σε μικρότερα και πιο εύκολα διαχειριζόμενα προβλήματα. Είναι το αντίστοιχο των υπο-ρουτίνων ή υποπρογραμμάτων απέναντι σε ένα μονολιθικό πρόγραμμα στα πλαίσια του δομημένου προγραμματισμού. Έννοιες κλειδιά είναι το πρωτόκολλο με το οποίο συνομιλούν τα ομότιμα στρώματα (έμμεσα), η διεπαφή μεταξύ των στρωμάτων και η παροχή υπηρεσίας από το κατώτερο στρώμα στο ανώτερο. Επισημαίνεται ότι οι ρόλοι είναι διακριτοί για κάθε στρώμα και φαίνονται χονδρικά με μια ματιά στο σχήμα 1.2.1.α. Τέλος θα πρέπει να κατανοηθεί η διαδικασία της ενθυλάκωσης με τα παραδείγματα που δίνονται. Στο παράδειγμα με το ταχυδρομείο υποδεικνύονται οι αντιστοιχίες με τις λειτουργίες των επιπέδων των μοντέλων δικτύωσης. Στο παράδειγμα με τον τουρίστα πρέπει να επισημανθεί ότι, παρότι ο τουρίστας επιβιβάζεται σε διαφορετικά μέσα (αυτοκίνητο, αεροπλάνο, λεωφορείο) τα οποία αντιστοιχούν στα πλαίσια του δευτέρου επιπέδου αυτός παραμένει ο ίδιος. Είναι δηλαδή το πακέτο του τρίτου επιπέδου το οποίο παραμένει το ίδιο μέχρι να φτάσει στον υπολογιστή του τελικού προορισμού (πόλη). Είναι σαφές ότι το αυτοκίνητο κινείται στα όρια του "δικού του τοπικού δικτύου" και παραδίδει τον τουρίστα στο αεροδρόμιο το οποίο είναι ο κόμβος με διεπαφές σε δυο διαφορετικά δίκτυα. Από τη μια μεριά έχουμε δρόμους με αυτοκίνητα και από την άλλη αεροδιαδρόμους με αεροπλάνα. Δυο τοπικά δίκτυα με διαφορετικά φυσικά μέσα και πρωτόκολλα δευτέρου επιπέδου.

## **Κεφάλαιο 2ο**

<span id="page-3-3"></span>Στο 2ο κεφάλαιο προτείνεται να αποσαφηνιστεί ο όρος broadband και να επισημανθεί ότι ερμηνεύεται ανάλογα με τα συμφραζόμενα.

Στο δίκτυο Ethernet, επειδή τα ομοαξονικά καλώδια εγκαταλείφθηκαν μετά τα 10 Mbps, επικρατεί η αντίληψη ότι αυτό έγινε λόγω επιδόσεων. Δεν ισχύει κάτι τέτοιο. Οικονομικοί ήταν κυρίως οι λόγοι. Αν ανατρέξουμε στα χαρακτηριστικά τους, θα δούμε ότι ένα καλώδιο UTP Cat 6a μήκους 100m στους 400MHz έχει εξασθένηση 38,5dB ενώ ένα ομοαξονικό, όπως το LMR400, έχει μόλις 8.9dB στους 450MHz. Επίδοση σχεδόν χίλιες φορές καλύτερη από το UTP. Τα ομοαξονικά επανέρχονται ως γραμμές μεταφοράς σήματος στις κεραίες του εξοπλισμού ασύρματων δικτύων.

Τα φυσικά μέσα γενικά έχουν αναφερθεί ξανά σε προηγούμενη τάξη. Η αναφορά εδώ γίνεται υποστηρικτικά για να επισημανθεί η συμβολή του μέσου στην επίτευξη μεγαλύτερης ταχύτητας για το 100/1000Mbps Ethernet τονίζοντας τα κυριότερα χαρακτηριστικά τους, την εξασθένηση και την παραδιαφωνία. Καθώς αυξάνουν οι ταχύτητες (συχνότητες) των σημάτων, τα χαρακτηριστικά των φυσικών μέσων είναι ολοένα και πιο σημαντικά, γι' αυτό και η εγκατάσταση και ο χειρισμός τους επιβάλλεται να γίνεται σύμφωνα με τις υποδείξεις των προτύπων. Κακός χειρισμός τους και κακή εγκατάσταση αλλοιώνουν τα χαρακτηριστικά τους με αποτέλεσμα υποβάθμιση των επιδόσεων στην επικοινωνία.

Ακόμη κι αν έχουν διδαχθεί την κατασκευή καλωδίων Ethernet, μπορούν να την επαναλάβουν στο εργαστήριο και να επισημανθούν οι καλές πρακτικές κατασκευής τους, ώστε να μην επηρεάζονται αρνητικά τα χαρακτηριστικά των καλωδίων (αποσυστροφή ζεύγους <12mm, όχι απότομες γωνίες, στριψίματα και τσακίσματα στο καλώδιο, όχι σφιχτό δέσιμο ομάδας καλωδίων, όχι υπερβολικό τράβηγμα των καλωδίων κ.λπ). Στις υψηλές ταχύτητες σημαντική παράμετρος είναι οι απώλειες επιστροφής (return loss) του καλωδίου η οποία επηρεάζεται σε μεγάλο βαθμό από την διαταραχή της σωστής γεωμετρίας του καλωδίου. Στα καλώδια UTP Cat6 και τα πιο βελτιωμένα απ' αυτά, παρατηρούμε ότι λαμβάνονται από τους κατασκευαστές επιπλέον μέτρα, ώστε τα εσωτερικά ζεύγη να έχουν την κατάλληλη θέση μεταξύ τους διαχωριζόμενα από επίμηκες πλαστικό διαχωριστικό σταυροειδούς τομής.

Στο κεφάλαιο αυτό, με τη μελέτη του πλαισίου Ethernet, είναι ευκαιρία να επισημανθεί η διαφορά του hub (φυσικό επίπεδο) από το switch (επίπεδο ζεύξης δεδομένων). Το switch "καταλαβαίνει" την επικεφαλίδα του πλαισίου και λειτουργεί με βάση αυτή. Κάθε του πόρτα αποτελεί ένα ξεχωριστό collision domain με ό,τι αυτό συνεπάγεται. Επειδή ακριβώς "καταλαβαίνει" πλαίσια μπορεί και να υποστηρίξει VLAN τα οποία είναι μια εσωτερική του υπόθεση, χωρίς να αφορά την κάρτα δικτύου η οποία συνδέεται στην αντίστοιχη πόρτα. Επίσης για τον ίδιο λόγο είναι δυνατόν σε manageable switches να ρυθμιστεί ένα πρώτο επίπεδο φιλτραρίσματος με βάση τις φυσικές διευθύνσεις. Η αυτόματη διαπραγμάτευση και η λειτουργία auto MDI/MDI-X δίνουν ευελιξία συνδέσεων στις κάρτες που τις υποστηρίζουν και στις νεώτερες κάρτες είναι δεδομένη η υποστήριξή τους.

Στο εργαστήριο μπορεί να ζητηθεί από τους μαθητές να βρουν τη φυσική διεύθυνση του υπολογιστή στον οποίο εργάζονται (ifconfig, ipconfig /all) και να αναζητήσουν τον κατασκευαστή της κάρτας δικτύου, όπως υποδεικνύεται στο βιβλίο.

Στην ενότητα 2.4.7 σημασία πρέπει να δοθεί στις ανάγκες που έρχεται να καλύψει το πρωτόκολλο PPP. Επιπλέον βασικό σημείο, που πρέπει να τονιστεί, είναι η επεκτασιμότητα του πρωτοκόλλου κατά την διερεύνηση των πλεονεκτημάτων και μειονεκτημάτων του. Στο εργαστήριο θα μπορούσε να γίνει μια αναφορά στις ρυθμίσεις του router για την επιλογή PPPoE/PPPoA στην εγκατάσταση της σύνδεσης με το πάροχο.

#### **Υποδείξεις απαντήσεων επιλεγμένων ασκήσεων:**

- **Άσκηση 22**. Στην διεύθυνση MAC 88-c9-d0-12-34-56, το MSB(yte) είναι 88 ή (1000 10**00**)2 . Συνεπώς το M-bit (I/G) έχει την τιμή 0 και το X-bit (U/L) επίσης 0.
- **Άσκηση 23**. Στην διεύθυνση MAC 00-d0-63-56-78-90, το MSB(yte) είναι 00 ή (0000 000**0**)2 . To M-bit (I/G) έχει την τιμή 0. Αλλάζοντάς το σε 1, το MSB(yte) γίνεται (0000 000**1**)2 ή 01 και η διεύθυνση 01-d0-63-56-78-90.
- **Άσκηση 24**. Εφόσον το VLAN ID έχει μέγεθος 12bit, 2^12 = 4096 και όπως υποδεικνύεται στη σελ. 44, 4094.

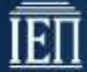

### **Κεφάλαιο 3ο**

<span id="page-5-0"></span>Στο 3ο κεφάλαιο παρουσιάζεται διεξοδικά η διευθυνσιοδότηση στο επίπεδο διαδικτύου και η δρομολόγηση.

Απαραίτητη κρίνεται η ευχέρεια χειρισμού δυαδικών αριθμών (8bit) και οι μετατροπές τους από και προς δεκαδικούς και δεκαεξαδικούς. Σημαντική επίσης είναι η κατανόηση της λογικής πράξης AND ψηφίο προς ψηφίο και των δυνάμεων του 2. Πρέπει να γίνει αντιληπτό ότι ανεξάρτητα από τον τρόπο γραφής, οι διευθύνσεις IPv4 είναι 32μπιτοι δυαδικοί αριθμοί και όλοι οι κανόνες ελέγχου σωστής γραφής και όχι μόνο, πηγάζουν απ' αυτό.

Απουσία μάσκας, θα πρέπει να μπορεί κάποιος να αναγνωρίζει την κλάση μιας διεύθυνσης και να μπορεί να υποδείξει την προκαθορισμένη μάσκα. Οι κλάσεις εξυπηρετούν την κλιμάκωση των μεγεθών των δικτύων αλλά έχουν υποσκελιστεί από τη συνοδεία της μάσκας (υπο-)δικτύωσης. Διεύθυνση που συνοδεύεται από μάσκα παύει να ανήκει σε κλάση (classless). Δεδομένης μιας διεύθυνσης IPv4 θα πρέπει να μπορεί να υποδείξει την προκαθορισμένη μάσκα, τη διεύθυνση δικτύου και τη διεύθυνση εκπομπής.

Σημαντικό είναι επίσης να μπορεί κάποιος να υποδείξει πόσα δυαδικά ψηφία (n) απαιτούνται για την απαρίθμηση X αντικειμένων και τη σχέση που τα συνδέει Χ=2^n. Εννοείται πως μπορεί να είναι 2^(n-1)<X<=2^n. Για το σκοπό αυτό μπορεί να επιστρατευθεί παράδειγμα με το δεκαδικό σύστημα. Τέτοιο μπορεί να είναι οι γραμμές αστικών λεωφορείων στη Θεσσαλονίκη ή οποιαδήποτε άλλη πόλη στην οποία τα λεωφορεία φέρουν αρίθμηση 2 δεκαδικών ψηφίων. Πόσες γραμμές, το μέγιστο, μπορεί να έχει η Θεσσαλονίκη με αυτό το σύστημα αρίθμησης, συμπεριλαμβανομένου του 00; (10^2 = 100) Πόσα ψηφία θα χρειαστούμε για να υποστηρίξουμε 124 αστικές γραμμές; Είναι αυτονόητο πως θα χρειαστούμε τρία, 10^2<124<10^3.

Επίσης θα πρέπει να μπορεί να υποδείξει ότι με n δυαδικά ψηφία μπορούμε να μετρήσουμε 2^n αντικείμενα και ο μεγαλύτερος αριθμός που μπορούμε να γράψουμε είναι ο 2^n -1. Για παράδειγμα, το δίκτυο 192.168.1.0, αφού έχει διαθέσιμη για τους υπολογιστές την τελευταία οκτάδα, δηλαδή 8bit, να μπορεί να προσδιορίσει ότι μπορεί να έχει 2^8 = 256 διευθύνσεις.

Έχοντας ευχέρεια σ' αυτά και κατανοώντας την λογική πράξη AND είναι εύκολη η διαδικασία της υποδικτύωσης.

Η υποδικτύωση αρχικά μπορεί να εστιάσει στο να βρεθεί πόσα ψηφία απαιτείται να δοθούν στο αναγνωριστικό δικτύου, ώστε να έχουμε n υποδίκτυα, για να υπολογιστεί η νέα μάσκα και στη συνέχεια να υπολογιστούν οι περιοχές διευθύνσεων για το κάθε υποδίκτυο. Τα λυμένα παραδείγματα παρουσιάζουν αναλυτικά τον τρόπο.

Σίγουρα όμως θα πρέπει όταν δίνονται δυο διευθύνσεις και μια μάσκα να μπορεί να αποφασίσει αιτιολογημένα αν ανήκουν στο ίδιο (υπο-)δίκτυο (AND των διευθύνσεων με τη μάσκα να δίνει ίδιο αποτέλεσμα). Επίσης, αν δίνεται μια διεύθυνση και μια μάσκα, να μπορεί να υπολογίσει ποιες διευθύνσεις ανήκουν στο ίδιο δίκτυο (από - έως).

Για το εργαστήριο είναι χρήσιμο να γνωρίζει τις ιδιωτικές διευθύνσεις IPv4, καθώς τις συναντά και στον οικιακό εξοπλισμό που δίνουν οι πάροχοι. Έτσι κατανοεί γιατί όλοι τους έχουν τέτοιες διευθύνσεις (π.χ. 192.168.1.1)

Τα πεδία του πακέτου IPv4 αναλύονται επαρκώς και έχει συστηματοποιηθεί σχετικά η διαδικασία κατάτμησης και ο υπολογισμός των μεγεθών των τμημάτων. Κάθε τμήμα θα πρέπει να είναι μικρότερο από το MTU και, αφού αφαιρεθεί η επικεφαλίδα, ακέραιο πολλαπλάσιο του 8. Αν για παράδειγμα το MTU είναι 800 και η επικεφαλίδα 20 bytes τότε το τμήμα θα είναι το πλησιέστερο στο 800-20=780 ακέραιο πολλαπλάσιο του 8, δηλαδή 776 και μαζί με την επικεφαλίδα 796.

Στην ανάλυση διευθύνσεων IPv4 σε MAC περιγράφεται το ARP εστιάζοντας στη διαδικασία, όπως περιγράφεται στο αντίστοιχο διάγραμμα ροής της εικόνας 3.3.ε, και χρησιμοποιώντας στο εργαστήριο την arp -a. Αν δεν επιστρέφεται απάντηση, δοκιμάζεται η πρόκληση δικτυακής κίνησης με μερικά ping στον δρομολογητή του εργαστηρίου ή με το άνοιγμα μιας ή περισσότερων ιστοσελίδων. Το BOOTP δίνεται ως προοίμιο για το DHCP. Δεν χρειάζεται ιδιαίτερη παραμονή και επιμονή σε αυτό. Μπορεί να προσπεραστεί πηγαίνοντας κατευθείαν στο DHCP στο οποίο δίνονται οι διαδοχικές καταστάσεις της διαδικασίας με τις αντίστοιχες ερωταποκρίσεις. Τονίζεται ότι πολλές φορές, εξαιτίας διαφοροποιημένων μη συμβατών υλοποιήσεων του πρωτοκόλλου DHCP, μερικοί client μπορεί να μην συνεργάζονται με ορισμένους server, γεγονός που καταδεικνύει την σημασία υλοποίησης των πρωτοκόλλων σύμφωνα με τα πρότυπα (RFC κλπ). Γενικά σε κάθε ευκαιρία θα πρέπει να τονίζεται η σημασία των προτύπων και των τυποποιήσεων και να γίνεται παραπομπή σ' αυτά. Επισημαίνεται ότι το BOOTP και το DHCP λειτουργούν στο επίπεδο εφαρμογής του TCP/IP, σε αντίθεση με τα ARP/RARP τα οποία αποτελούν τον συνδετικό κρίκο του δεύτερου και τρίτου επιπέδου του OSI χωρίς να ανήκουν αποκλειστικά στο ένα ή στο άλλο.

Με την παρουσίαση της διευθυνσιοδότησης και του πακέτου στο IPv4, μπορεί να επεξηγηθεί η ουσιαστική διαφορά ενός δρομολογητή από τον μεταγωγέα (switch) και τον επαναλήπτη διανομέα (hub). Ο δρομολογητής αναγνωρίζει πακέτα, ο μεταγωγέας πλαίσια και ο επαναλήπτης – διανομέας ηλεκτρικά σήματα. Λειτουργούν αντίστοιχα στο τρίτο, δεύτερο και πρώτο επίπεδο του OSI. Ο δρομολογητής μπορεί να "βλέπει" και στο φορτίο του πακέτου IP το οποίο συνήθως είναι πακέτο TCP ή UDP και συνεπώς να μπορεί να αποφασίζει κατ' εντολή πώς θα χειριστεί ένα πακέτο ανάλογα με την τιμή που έχει σε κάποιο πεδίο. Έτσι λειτουργούν οι packet filtering firewalls.

Στη διευθυνσιοδότηση IPv6 η μορφή του πακέτου δίνεται μόνο ως αναφορά, για να φανεί η απλούστερη δομή του. Το κυρίως ζητούμενο είναι η αναγνώριση μιας διεύθυνσης IPv6 και η σωστή γραφή της.

Στη δρομολόγηση επισημαίνονται οι διακριτές δραστηριότητες της εύρεσης της διαδρομής και της προώθησης του πακέτου στον προορισμό του. Το διάγραμμα ροής του σχήματος 3.6.1.α δίνει με σαφήνεια τις ενέργειες ενός υπολογιστή/δρομολογητή με την άφιξη ενός πακέτου προκειμένου να προωθηθεί περαιτέρω. Δίνεται, επίσης, με σαφήνεια η περίπτωση άμεσης ή έμμεσης δρομολόγησης. Στο εργαστήριο μπορεί να μελετηθεί (ή και να τροποποιηθεί προσωρινά) ο πίνακας δρομολόγησης των σταθμών εργασίας (route, route -print, netstat -r). Μπορεί να εμφανιστεί ο πίνακας δρομολόγησης από τη γραμμή εντολών, να αποθηκευτεί και ακολούθως από τον πίνακα ελέγχου να διαγραφεί η προεπιλεγμένη πύλη. Από τη γραμμή εντολών ξαναεμφανίζεται ο πίνακας δρομολόγησης και συγκρίνεται με τον προηγούμενο. Πρέπει να λείπει η γραμμή του προεπιλεγμένου δρομολογητή.

#### **Υποδείξεις απαντήσεων επιλεγμένων ασκήσεων:**

- **Άσκηση 1**. α. ΣΩΣΤΗ/Β/255.255.0.0, β. ΣΩΣΤΗ/Α/255.0.0.0, γ. ΛΑΘΟΣ/268>255, δ. ΣΩΣΤΗ/Α/255.0.0.0, ε. ΛΑΘΟΣ/Περισσότερα τμήματα από τέσσερα, στ. ΣΩΣΤΗ/C/255.255.255.0.
- **Άσκηση 2.** 1) C, το 192 (11000000)2 ανήκει στο διάστημα [192 ... 223] 2) 255.255.255.0, 3) Δικτύου: 192.168.1.0, Εκπομπής: 192.168.1.255, 4) 192.168.1.1 - 192.168.1.254, 2^8 -2 = 254.
- **Άσκηση 3**. 1) B, το 172 (10101100)2 ανήκει στο διάστημα [128 ... 191], 2) 255.255.0.0, 3) Δικτύου: 172.16.0.0, Εκπομπής: 172.16.255.255, 4) 172.16.0.1 - 172.16.255.254, 2^16 -2 = 65534.
- **Άσκηση 4**. Αφού για το αναγνωριστικό του υπολογιστή διατίθενται 32-16 = 16 bit, είναι  $2^{\wedge}16 - 2 = 65534$ .
- **Άσκηση 5**. 192.168.31.12 AND 255.255.252.0 = 192.168.28.0, 192.168.47.13 AND 255.255.252.0 = 192.168.44.0. Το 192.168.28.0 είναι διάφορο του 192.168.44.0 συνεπώς ανήκουν σε διαφορετικά δίκτυα.

- **Άσκηση 6**. 1) Για 3 υποδίκτυα χρειάζονται 2 bit (2^2 = 4 >3). Η μάσκα από /24 γίνεται /26 δηλαδή 255.255.255.192, 2) 192.168.5.1 - 192.168.5.62, 192.168.5.65 - 192.168.5.126, 192.168.5.129 - 192.168.5.190, 192.168.5.193 - 192.168.5.254, 3) 192.168.5.0/26, 192.168.5.63. 192.168.5.64/26, 192.168.5.127. 4) 2^6 -2 =64-2 =62.
- **Άσκηση 7**. Όσοι έχουν τα πρώτα 22 bit ίδια με τον 192.168.31.12. Δηλαδή ανήκουν στην περιοχή από 192.168.28.1 έως 192.168.31.254 (Εξαιρούνται οι 192.168.28.0 και 192.168.31.255).
- **Άσκηση 8**. Τρία γιατί 2^3 =8 >6.
- **Άσκηση 9**. 2600>1500 συνεπώς το πακέτο θα διασπαστεί αφού επιτρέπεται (DF=0). Θα διασπαστεί σε δυο πακέτα (2\*1500 = 3000> 2600). Το ωφέλιμο φορτίο του αρχικού πακέτου είναι 2580 bytes (2600-20) χωρίς την επικεφαλίδα. Το μήκος του τμήματος θα είναι (1500-20)/8 = 185 (ακέραιο πολλαπλάσιο του 8) οκτάδες bytes και το τελευταίο κομμάτι ό,τι περισσέψει (2580-1480=1100).

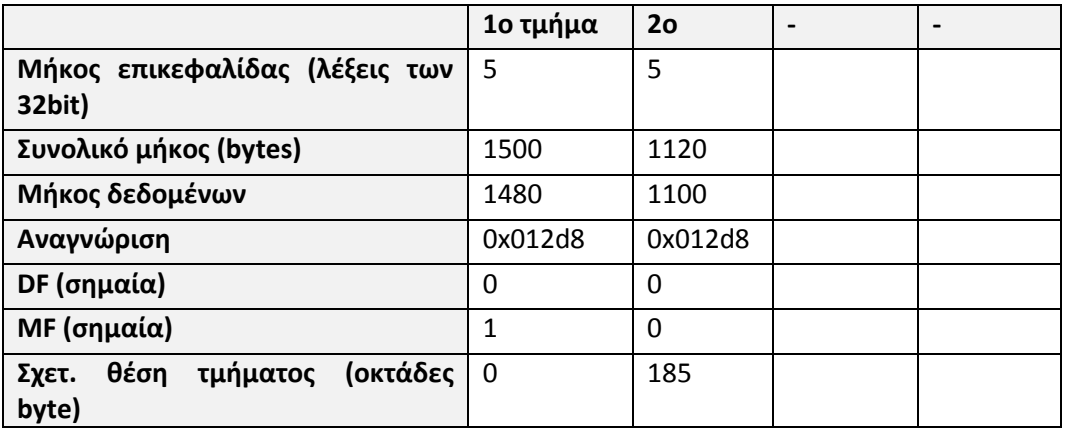

**Άσκηση 10**

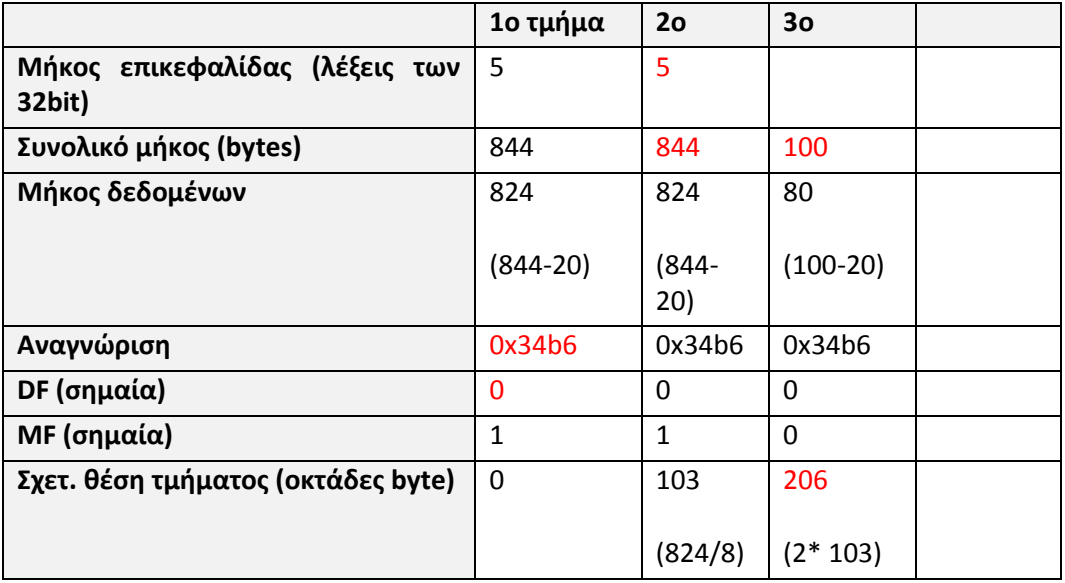

- **Άσκηση 11.** Το διασπασμένο πακέτο έχει στη Σχετική θέση τμήματος τιμή διαφορετική του μηδενός.
- **Άσκηση 12**. 2^16 -1.
- **Άσκηση 13**. Όχι γιατί έχουν διαφορετικές τιμές στα ίδια πεδία.
- **Άσκηση 14**. Όχι, έχει αλλάξει τουλάχιστον το πεδίο TTL και ως εκ τούτου και το άθροισμα ελέγχου.

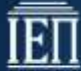

- **Άσκηση 15**. Επειδή για τη σχετική θέση τμήματος διατίθενται 13bit ενώ για το συνολικό μήκος 16 bit και είναι 2^16 = 2^3 \* 2^13 ή 8\* 2^13.
- **Άσκηση 46.** Πίνακας δρομολόγησης δρομολογητή Δ2:

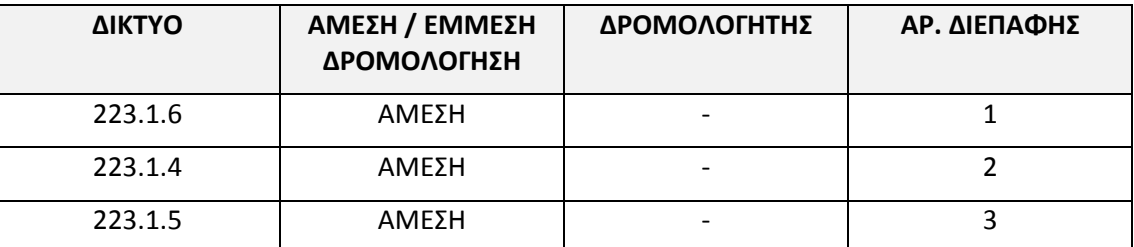

**Άσκηση 47.** Πίνακας δρομολόγησης κόμβων A, B, C και D:

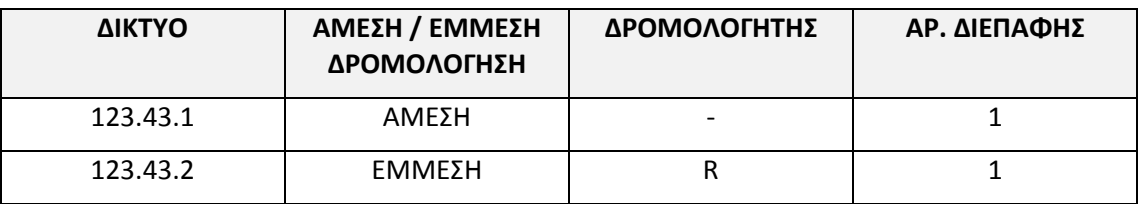

#### Πίνακας δρομολόγησης κόμβου E:

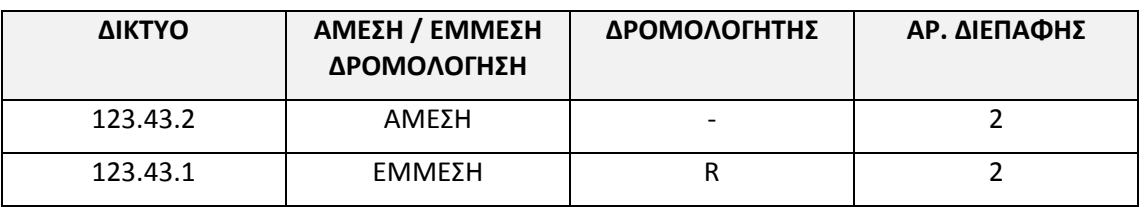

Πίνακας δρομολόγησης κόμβων F και G:

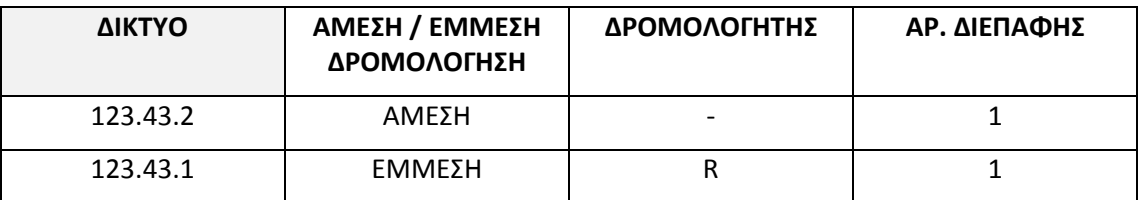

Πίνακας δρομολόγησης δρομολογητή R:

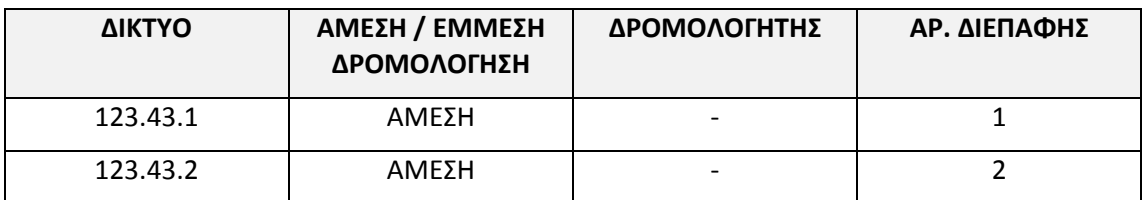

# **Κεφάλαιο 4ο**

<span id="page-8-0"></span>Αρχικά πρέπει να γίνει μια εισαγωγή στο επίπεδο μεταφοράς δίνοντας ιδιαίτερη σημασία στις έννοιες των ενοτήτων 4.1 όπως:

- To επίπεδο μεταφοράς στα μοντέλα OSI TCP/IP
- Εγκατάσταση σύνδεσης από άκρο σε άκρο
- Πρωτόκολλο Προσανατολισμένο στη σύνδεση

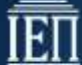

#### Πρωτόκολλο χωρίς σύνδεση

Στην ενότητα 4.1.1, που αφορά το TCP, θα μπορούσε να ξεκινήσει ένα παιχνίδι ρόλων. Οι μαθητές θα πρέπει να υποδυθούν τους ρόλους των δυο άκρων:

- Δύο μαθητές θα αποτελούν τους επικοινωνούντες στο επίπεδο εφαρμογής.
- Δύο μαθητές θα αποτελούν το TCP στα δύο άκρα.
- Οι υπόλοιποι μαθητές θα αποτελούν τα υπόλοιπα επίπεδα του δικτύου, καθώς και το ενδιάμεσο δίκτυο.

Οι μαθητές θα συμφωνήσουν σε κάποιο μέγεθος χαρακτήρων μηνύματος και στο ένα άκρο συντάσσουν ένα μήνυμα, το οποίο θα το γράψουν σε ένα χαρτί.

Παραδίδουν το μήνυμα στο επίπεδο TCP. Αφού εφαρμόσουν την διαδικασία τεμαχισμού, εφόσον χρειάζεται, προσθέτουν στα τμήματα τις επικεφαλίδες με τα στοιχεία που είναι απαραίτητα.

Κατόπιν γίνεται η παράδοση των τμημάτων στο παρακάτω επίπεδο. Τα τμήματα, αφού διαπεράσουν τους μαθητές που αποτελούν το δημόσιο δίκτυο, παραδίδονται στο επίπεδο TCP στο άλλο άκρο.

Εδώ οι μαθητές που είναι υπεύθυνοι πρέπει να ακολουθήσουν την αντίστροφη διαδικασία εφαρμόζοντας την διαδικασία ανασύνθεσης του αρχικού μηνύματος και, αφού συνθέσουν το αρχικό μήνυμα, το παραδίδουν στο επίπεδο εφαρμογής.

Σε όλες τις φάσεις ο καθηγητής παρεμβαίνει και εξηγεί την διαδικασία που πρέπει να ακολουθείται.

Μετά το τέλος της διαδικασίας, θα μπορούσε να γίνει μια συζήτηση με παρατηρήσεις για την αξιοπιστία της μετάδοσης.

Αντίστοιχα στην ενότητα 4.1.2 θα εξυπηρετούσε μια δραστηριότητα σε μορφή παιχνιδιού «σπασμένου τηλέφωνου», με ανάθεση ρόλων στους μαθητές των συστατικών του δικτύου στα δύο άκρα. Κατόπιν θα μπορούσε να συζητηθούν οι παρατηρήσεις που εξάγονται για την μεταφορά του αρχικού μηνύματος με αυτή τη μέθοδο και η αντιστοίχισή της με το πρωτόκολλο UDP και οι διαφορές του με το πρωτόκολλο TCP.

Στις επόμενες ενότητες 4.1.3, 4.1.4, που μελετώνται οι έννοιες των υποδοχών (sockets), η διαδικασία εγκατάστασης, μεταφοράς δεδομένων και τερματισμού της σύνδεσης, θα πρέπει να ξεκινήσει παράλληλα η άσκηση στην αίθουσα του εργαστηρίου που περιγράφεται στις σημειώσεις και στόχο έχει:

- την αναγνώριση της σχέσης των διεργασιών που δημιουργούνται από τις εφαρμογές με τη σύνδεση τους με τα αντίστοιχα sockets
- τη διαδικασία μιας ολοκληρωμένης σύνδεσης μεταξύ των δύο άκρων
- την απόκτηση της ικανότητας χρησιμοποίησης εντολών σε γραμμή τερματικού του λειτουργικού συστήματος και γενικότερα εργαλείων για τον έλεγχο της δικτυακής επικοινωνίας στο επίπεδο μεταφοράς.

## **Κεφάλαιο 5ο**

<span id="page-9-0"></span>Στην ενότητα 5, o μαθητής θα πρέπει να αντιληφθεί την έννοια του δικτύου ευρείας περιοχής (WAN) και να πληροφορηθεί για τις τεχνολογίες που χρησιμοποιούνται στις υπηρεσίες τους (PSTN, ISDN, μισθωμένες γραμμές, xDSL, ATM, FTTH και metro ethernet, ασύρματες και δορυφορικές ζεύξεις).

Στις παραγράφους 5.1.1, 5.1.2, 5.1.3, ο μαθητής θα πρέπει να κατανοήσει τις τεχνολογίες PSTN, ISDN και μισθωμένων γραμμών στο εγκατεστημένο τηλεφωνικό δίκτυο, να γνωρίσει τα χαρακτηριστικά τους, να διακρίνει τις διαφορές και τα πλεονεκτήματά τους και να μπορεί να διακρίνει τις ομοιότητες και τις διαφορές με το εγκατεστημένο οικιακό του δίκτυο.

Στην παράγραφο 5.1.4, ο μαθητής θα εξοικειωθεί με την πλέον διαδεδομένη τεχνολογία xDSL, θα γνωρίσει την τοπολογία ενός δικτύου DSL, τα χαρακτηριστικά του, καθώς και τον απαραίτητο εξοπλισμό λειτουργίας του. Θα πρέπει να είναι σε θέση να σχεδιάζει τη συνδεσμολογία του δικτύου ανάλογα την περίσταση (DSL over PSTN, DSL over ISDN).

Στο 5.1.4.3 παρουσιάζεται η μονάδα ντεσιμπέλ. Οι λογάριθμοι έχουν διδαχθεί στην προηγούμενη τάξη. Θα πρέπει το θέμα να προσεγγιστεί διαθεματικά, με τη συνδρομή των μαθηματικών (ίσως μια επαναληπτική αναφορά στους λογαρίθμους) και να επισημανθεί ότι τα μαθηματικά αποτελούν εργαλείο δουλειάς για τις εφαρμοσμένες επιστήμες, όπως η μηχανική (engineering). Είναι και μια καλή αφορμή να μπει η χρήση μιας επιστημονικής αριθμομηχανής (ως πραγματική ή εφαρμογή σε κινητό π.χ. RealCalc) στη διαδικασία επίλυσης αριθμητικών προβλημάτων. Παρ' όλα αυτά δεν χρειάζεται ιδιαίτερη επιμονή. Σκοπός είναι η εξοικείωση με το ντεσιμπέλ το οποίο συναντάται συχνά και πολλές φορές είναι αντικείμενο συζήτησης σχετικά με τις επιτυγχανόμενες ταχύτητες από τους οικιακούς δρομολογητές. Να γίνει σαφές ότι ένα μέγεθος π.χ. 30dB είναι διπλάσιο από ένα άλλο που είναι 27dB (+3dB)

Το "παράδειγμα χρήσης dB" της σελίδας 160 καταδεικνύει με σαφή τρόπο την απλότητα στους υπολογισμούς η οποία προκύπτει από τη χρήση dB. Γύρω από αυτό μπορεί να τονιστεί και πάλι ότι τα μαθηματικά είναι εργαλείο δουλειάς.

Στην παράγραφο 5.3.2, ο μαθητής θα πάρει μια σφαιρική άποψη γύρω από τα δορυφορικά δίκτυα, τον τρόπο λειτουργίας και τα χαρακτηριστικά τους, καθώς και για τους τηλεπικοινωνιακούς δορυφόρους και θα γνωρίσει τις υπηρεσίες που μπορούν να προσφέρουν. Στο διαθέσιμο παράρτημα μπορεί να αποκτήσει πρόσβαση σε επιπλέον πληροφόρηση.

Στις ασύρματες ζεύξεις παρουσιάζονται στοιχεία από το datasheet ενός AP. Καλό είναι όπου δίνεται η ευκαιρία να δίνονται αντίστοιχα φυλλάδια, να γίνεται συζήτηση επί αυτών και προσπάθεια αναγνώρισης ορισμένων χαρακτηριστικών τα οποία έχουν αναφερθεί σε κάποιο από τα μαθήματα.

Ο προϋπολογισμός ζεύξης, ο οποίος δίνεται σε παράρτημα, εισάγει ξανά στους υπολογισμούς τον δεκαδικό λογάριθμο και είναι μια καλή εφαρμογή χρήσης των dB.

#### **Υποδείξεις απαντήσεων επιλεγμένων ασκήσεων:**

- **Άσκηση 18**. 24 = 30 -3 -3. 30dBm είναι 10^3 μιλιβάτ ή 1000mW. -3-3=-6dB ή το μισό του μισού (¼) Είναι δηλαδή περίπου το ¼ του 1000 ή 250mW. Λύνοντας αριθμητικά τη σχέση που δίνει τον ορισμό του dB υπολογίζουμε 10^2,4 ή 251,2mW.
- **Άσκηση 19**. α) Λάθος, +3dB σημαίνει διπλάσιο, β) Λάθος 0dBm σημαίνει ίσο με το 1mW, γ) Σωστό, είναι μεγαλύτερο κατά 20dB, δ) Σωστό (-3dB), ε) Λάθος, το σήμα Β είναι τετραπλάσιο του Α.
- **Άσκηση 20**. 1W=1000mW, S/N (dB) = 10 \* log (1000/1) = 30dB.
- **Άσκηση 26**. Η ταχύτητα του XG.PON/10 είναι 10Gbps. Μοιράζοντάς την σε 32 χρήστες είναι 10000/32 ή περίπου 300Mbps.
- **Άσκηση 28.** 20dBm-120dB=-100dBm. Για να φτάσουμε το κατώφλι του δέκτη στα -85dBm χρειαζόμαστε +15dB. Για να έχουμε και περιθώριο 20dB, χρειάζονται συνολικά 15+20=35dB κέρδος συνδυαστικά από τις δυο κεραίες στις αντίστοιχες τοποθεσίες.
- **Άσκηση 29.** Εφαρμογή των σχέσεων του παραρτήματος Π2.
- **Δραστηριότητα 2.** Όπως στο παράδειγμα του προϋπολογισμού ζεύξης στο παράρτημα Π2.
- **Άσκηση σε Εργαστηριακό Περιβάλλον**

 Στον εργαστηριακό χώρο, οι μαθητές μπορούν να έρθουν σε επαφή με τυχόν διαθέσιμο εξοπλισμό (π.χ. modems, splitters, routers, switches κ.ά.) και να προσπαθήσουν να σχεδιάσουν τρόπους συνδεσμολογίας διαφόρων τεχνολογιών WAN.

# **Κεφάλαιο 6ο**

<span id="page-11-0"></span>Στην ενότητα 6.1 θα πρέπει να δοθεί ιδιαίτερη έμφαση στις έννοιες όπως:

- Περιοχές (domains) και υποπεριοχές (subdomains)
- Iεραρχία περιοχών DNS
- Εξυπηρετητές DNS
- Ιεραρχία εξυπηρετητών DNS και ζώνες
- Πρωτόκολλο DNS

Ενδεικτικά, οι μαθητές θα μπορούσαν να ονομάσουν τους σταθμούς εργασίας του εργαστηρίου τους βάσει των κανόνων ονοματοδοσίας DNS.

Στην ενότητα 6.2, η αναφορά στο μοντέλο πελάτη – εξυπηρετητή μπορεί να δοθεί με παραδείγματα από την καθημερινή ζωή, όπως του ρόλου του καθηγητή – υπεύθυνου για τις ατομικές καρτέλες των μαθητών, που εξυπηρετεί τα διάφορα αιτήματα των μαθητών σχετικά με το μαθητολόγιο.

Στην παράγραφο 6.2.1, αφού διευκρινιστούν οι έννοιες της ηλεκτρονικής διεύθυνσης, του εξυπηρετητή και των πρωτοκόλλων, θα παρουσιαστεί η υπηρεσία ηλεκτρονικού ταχυδρομείου (email) και με τους δύο τρόπους (e-mail client και webmail). Οι μαθητές θα πρέπει να είναι σε θέση να κατανοήσουν τις διαφορές των δύο αυτών τρόπων ανταλλαγής μηνυμάτων.

Στην παράγραφο 6.2.2, οι μαθητές θα πρέπει να κατανοήσουν τη λειτουργία της υπηρεσίας FTP, καθώς και τις διαφορές με την υπηρεσία TFTP.

Στην παράγραφο 6.2.3, οι μαθητές, αφού διαχωρίσουν τον παγκόσμιο ιστό από το Διαδίκτυο, θα πρέπει να κατανοήσουν τις βασικές έννοιες της υπηρεσίας WWW, όπως:

- URL
- Web server
- HTTP
- Φυλλομετρητές (Browsers)
- HTML

Στις παραγράφους 6.2.4 έως και 6.2.6, οι μαθητές θα έρθουν σε επαφή και με άλλες υπηρεσίες του επιπέδου εφαρμογής του μοντέλου TCP/IP (telnet, VoIP, chat και video chat, ηλεκτρονικό εμπόριο), ενώ μπορούν να κάνουν χρήση του διαθέσιμου παραρτήματος για επιπλέον πληροφόρηση σχετικά με την υπηρεσία VoIP και το πρωτόκολλο SIP.

#### **Άσκηση σε Εργαστηριακό Περιβάλλον**

Κατά τη διάρκεια των εργαστηριακών ασκήσεων, οι μαθητές μπορούν να κάνουν χρήση:

- της εντολής **nslookup** στο παράθυρο εντολών (Windows) και terminal (Linux), για κατανόηση της υπηρεσίας DNS
- της δωρεάν ftp εφαρμογής Filezilla για σύνδεση και επίδειξη σε διάφορους δωρεάν (anonymous) ftp servers, όπως [ftp.hellug.gr,](ftp://ftp.hellug.gr/) [ftp.ntua.gr,](ftp://ftp.ntua.gr/) [ftp.otenet.gr,](ftp://ftp.otenet.gr/) [ftp.forthnet.gr,](ftp://ftp.forthnet.gr/) κ.ά.
- της δωρεάν telnet εφαρμογής PuTTY για σύνδεση σε απομακρυσμένο εξυπηρετητή
- της δωρεάν e-mail εφαρμογής Thunderbird για επίδειξη της λειτουργίας της υπηρεσίας email με πρόγραμμα πελάτη
- διαφόρων φυλλομετρητών για πλοήγηση και επίδειξη διαφόρων υπηρεσιών στο Διαδίκτυο.
- της δωρεάν εφαρμογής LAN Messenger (Windows) για ζωντανή, στιγμιαία ανταλλαγή μηνυμάτων (chat)

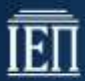

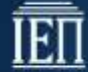

## **Κεφάλαιο 7ο**

<span id="page-13-0"></span>Η Διαχείριση Δικτύων βοηθά τους διαχειριστές να διατηρούν τη λειτουργία των δικτύων που επιβλέπουν στα επίπεδα απόδοσης για τα οποία σχεδιάστηκαν και υλοποιήθηκαν. Στην ενότητα 7.1, στην οποία γίνεται και η εισαγωγή στην έννοια της λειτουργίας των Συστημάτων Διαχείρισης Δικτύου, καλό είναι μαζί με την παρουσίαση του ορισμού να μελετηθεί και το σχήμα 7.1.α, ώστε να επιτευχθεί καλύτερη κατανόηση των εμπλεκόμενων στοιχείων του συστήματος από τους μαθητές.

Η προσέγγιση της Διαχείρισης Δικτύων γίνεται ακολουθώντας το μοντέλο διαχείρισης δικτύου τηλεπικοινωνιών του οργανισμού OSI (FCAPS), καθώς αποτελεί το πλέον διαδεδομένο πλαίσιο για τη διαχείριση δικτύου. Κάθε κατηγορία του μοντέλου αυτού αναλύεται περαιτέρω στις αντίστοιχες ενότητες, οι οποίες και περιλαμβάνουν τις βασικές λειτουργίες που εμπλέκονται σ' αυτά και επί μέρους διεργασίες που πρέπει να πραγματοποιούνται για την αποτελεσματική διαχείριση ενός δικτύου. Παράλληλα στην ενότητα 7.2.2. παρουσιάζονται οι έννοιες του σφάλματος και της βλάβης από τη σκοπιά της Διαχείρισης Δικτύου.

#### **1 η δραστηριότητα**

Γι' αυτή τη δραστηριότητα που προτείνεται, καλό είναι ο εκπαιδευτικός να είναι καλά προετοιμασμένος για την εκτέλεση αυτής της ομαδοσυνεργατικής άσκησης. Ειδικότερα για την εκτέλεση του 5<sup>ου</sup> βήματος θα πρέπει να είναι καλός γνώστης των στοιχείων που απαρτίζουν το δίκτυο του σχολικού εργαστηρίου και να έχει λάβει την άδεια από τον υπεύθυνο, ώστε να κάνει τις παρεμβάσεις στον εξοπλισμό του, όπου αυτό κρίνεται αναγκαίο για την εφαρμογή της επιλεγμένης προσέγγισης επίλυσης του προβλήματος.

**2 η και 3<sup>η</sup> δραστηριότητα**

Οι δραστηριότητες αυτές μπορούν να εκτελεστούν, είτε με ατομική εργασία και στη συνέχεια με συζήτηση στην ολομέλεια της τάξης, είτε ομαδοσυνεργατικά, με παρουσίαση των απαντήσεων των ομάδων και σύνδεση των τελικών αποτελεσμάτων.

Στην ενότητα 7.3.1, μπορούν να συζητηθούν στην τάξη και οι διαφορές στη δομή μια MIB με μια δομή σχεσιακής βάσης δεδομένων, την οποία διδάχθηκαν στην προηγούμενη τάξη.

#### **4 η δραστηριότητα**

Για την εκτέλεση της άσκηση πρέπει πρώτα να έχει μελετηθεί καλά η εικόνα 7.3.2.α, η οποία παρουσιάζει τη διαχείριση δικτυακής συσκευής με ενσωματωμένο Αντιπρόσωπο SNMP, καθώς και τα τρία (3) παραδείγματα με τις εντολές SET, GET και TRAP. Θα διευκολύνει σημαντικά την κατανόηση της ροής εκτέλεσης και ολοκλήρωσης των εντολών και τους ρόλους των εμπλεκόμενων μερών.

Με την ολοκλήρωση των ενοτήτων 7.3.2 και 7.3.3 μπορεί να γίνει μια συγκριτική μελέτη των εντολών των πρωτοκόλλων SMNP και CMΙP, του τρόπου λειτουργίας τους και των βασικών χαρακτηριστικών τους, ώστε να εντοπιστούν οι ομοιότητες, οι διαφορές και τα πιθανά πλεονεκτήματα ή μειονεκτήματα. Η καταγραφή τους σε μορφή πίνακα είναι μια καλή πρακτική.

Τέλος, αναφορικά με τη 2<sup>η</sup> άσκηση σε εργαστηριακό περιβάλλον, καλό είναι ο εκπαιδευτικός να έχει εγκαταστήσει κάποιο από τα προτεινόμενα εργαλεία λογισμικού σε κάποιον ή κάποιους από τους σταθμούς εργασίας. Επίσης, προτείνεται η άσκηση να γίνει με μορφή επίδειξης του εργαλείου και να εξηγηθούν ή να αναλυθούν κάποια από τα βασικά στοιχεία της λειτουργίας μιας τέτοιας πλατφόρμας Διαχείρισης Δικτύου.

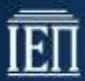

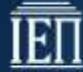

### **Κεφάλαιο 8ο**

<span id="page-15-0"></span>Αρχικά στο κεφάλαιο αυτό πρέπει να γίνει μια εισαγωγή στην έννοια της ασφάλειας των πληροφοριών και κρίνεται απαραίτητο να δοθεί ιδιαίτερη σημασία σε έννοιες, όπως:

- Πόροι πληροφοριακού συστήματος
- Απόλυτη ασφάλεια
- Συνέπειες από την παραβίαση της ασφάλειας

Στην ενότητα 8.2, 8.2.1 οι έννοιες της εμπιστευτικότητας, της αυθεντικότητας, της ακεραιότητας, της κρυπτογράφησης κ.ά., που περιγράφονται, θα μπορούσαν να μελετηθούν με μια σειρά δράσεων – σεναρίων από τους μαθητές μέσα στην αίθουσα διδασκαλίας, όπως:

- η μεταφορά χειρόγραφων μηνυμάτων που είναι αναγνώσιμα από όλους
- η παρεμβολή σε κάποιο μήνυμα και η αλλαγή του περιεχόμενου από μαθητές
- η κωδικοποίηση του μηνύματος με συμφωνημένο τρόπο μεταξύ κάποιων μαθητών
- η υπογραφή του μηνύματος από τους μαθητές που θέλουν να επικοινωνήσουν
- η εισαγωγή πολλών διαφορετικών μηνυμάτων από άλλους μαθητές που θέλουν να αποτύχει η επικοινωνία.

Σε όλες τις δράσεις πρέπει να γίνεται παρέμβαση στα σενάρια από τον καθηγητή, ώστε να εισαχθούν και να συζητηθούν οι διαφορετικές έννοιες.

Στην ενότητα 8.2.2, η προσέγγιση της έννοιας του συμμετρικού κλειδιού και ο προβληματισμός για την χρήση αυτής της τεχνικής μπορεί να γίνει ξεκινώντας αρχικά με την δραστηριότητα που περιγράφεται στις σημειώσεις.

Κατόπιν θα μπορούσε να ακολουθήσει ένα σενάριο παραβίασης ενός κρυπτογραφημένου μηνύματος, όπως περιγράφεται στις σημειώσεις. Σ' αυτό το σημείο είναι απαραίτητο να γίνει μια περιγραφή από τον καθηγητή για την υλοποίηση του TLS και την ανάγκη που οδήγησε σ' αυτό. Τέλος θα μπορούσε να γίνει μία συζήτηση για τα πλεονεκτήματα και τα προβλήματα της τεχνικής αυτής. Παράλληλα στο εργαστήριο μπορούν να υλοποιηθούν οι εργαστηριακές ασκήσεις 1 και 2.

Βασιζόμενοι στα προβλήματα που προκύπτουν από την παραπάνω τεχνική εξασφάλισης της μετάδοσης των πληροφοριών και παράλληλα ξεκινώντας την εργαστηριακή άσκηση 3 γίνεται η εισαγωγή στην τεχνική κρυπτογράφησης με δημόσιο κλειδί.

Ακολουθώντας τμηματικά τα βήματα της άσκησης 3 παράλληλα με τις σημειώσεις, μπορούν να μελετηθούν και να εμπεδωθούν οι έννοιες της τεχνικής αυτής καθώς και οι έννοιες των ψηφιακών υπογράφων και ψηφιακών πιστοποιητικών.

Στην ενότητα 8.3, 8.3.1 πρέπει να γίνει κατανόηση και σαφής διαχωρισμός των εννοιών και των κατηγοριών στις οποίες ταξινομούνται οι έννοιες: απειλές, αδυναμίες, επιθέσεις. Προτείνεται μια προσέγγιση σε μορφή συζήτησης, ανταλλαγής παραδειγμάτων και εμπειριών από τους μαθητές και τον καθηγητή. Στο σχολικό εργαστήριο θα μπορούσε να γίνει μια διερεύνηση στο ιστορικό του λογισμικού προστασίας από ιούς και επιθέσεων από κακόβουλο λογισμικό, καθώς και των προβλημάτων – αδυναμιών ασφάλειας που αντιμετωπίζει το δίκτυο του εργαστηρίου.

Στις ενότητες 8.4, 8.4.1, 8.4.2,8.4.3, 8.4.4, παράλληλα με τις σημειώσεις, πρέπει να μελετηθούν οι έννοιες βασιζόμενοι στα μέτρα αντιμετώπισης που έχουν ληφθεί στο εργαστηριακό δίκτυο και, σε συνέχεια με την προηγούμενη ενότητα, η αντιμετώπιση των σημείων που υπολείπονται της ασφάλειας του δικτύου. Σε καθεμιά απ' αυτές τις ενότητες θα μπορούσε να διερευνηθεί η καταλληλότητα των λογισμικών και ίσως, αν υπάρχει δυνατότητα, να εγκατασταθεί κάποια δοκιμαστική έκδοση για τα λογισμικά προστασίας, των αντίγραφων ασφάλειας, του firewall, του IDS κ.λπ.

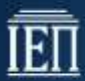